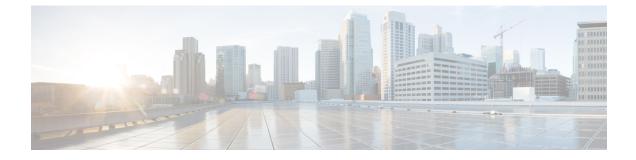

# **Pods and Services Reference**

- Feature Summary and Revision History, on page 1
- Feature Description, on page 2
- Associating Pods to the Nodes, on page 8
- Viewing the Pod Details and Status, on page 9

## **Feature Summary and Revision History**

## **Summary Data**

#### Table 1: Summary Data

| Applicable Products or Functional Area | SMF                 |
|----------------------------------------|---------------------|
| Applicable Platform(s)                 | SMI                 |
| Feature Default Setting                | Enabled – Always-on |
| Related Changes in this Release        | Not Applicable      |
| Related Documentation                  | Not Applicable      |

## **Revision History**

#### **Table 2: Revision History**

| Revision Details  | Release       |
|-------------------|---------------|
| First introduced. | Pre-2020.02.0 |

## **Feature Description**

The SMF is built on the Kubernetes cluster strategy, which implies that it has adopted the native concepts of containerization, high availability, scalability, modularity, and ease of deployment. To achieve the benefits offered by Kubernetes, SMF uses the construct that includes the components such as pods and services.

Depending on your deployment environment, the SMF deploys the pods on the virtual machines that you have configured. Pods operate through the services that are responsible for the intrapod communications. If the machine hosting the pods fail or experiences network disruption, the pods are terminated or deleted. However, this situation is transient and SMF spins new pods to replace the invalid pods.

The following workflow provides a high-level visibility into the host machines, and the associated pods and services. It also represents how the pods interact with each other. The representation might defer based on your deployment infrastructure.

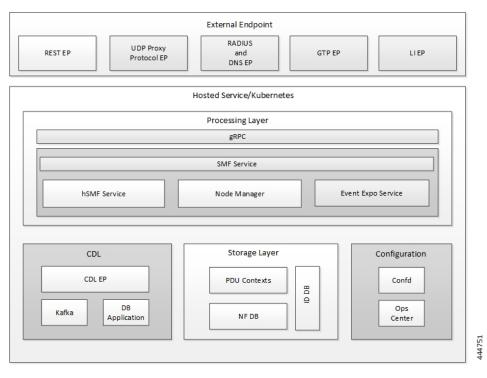

#### Figure 1: Communication Workflow of Pods

Kubernetes deployment includes the kubectl command-line tool to manage the Kubernetes resources in the cluster. You can manage the pods, nodes, and services.

For generic information on the Kubernetes concepts, see the Kubernetes documentation.

For more information on the Kubernetes components in SMF, see the following.

- Pods
- Services

### Pods

A pod is a process that runs on your Kubernetes cluster. Pod encapsulates a granular unit known as a container. A pod contains one or multiple containers.

Kubernetes deploys one or multiple pods on a single node which can be a physical or virtual machine. Each pod has a discrete identity with an internal IP address and port space. However, the containers within a pod can share the storage and network resources.

The following tables list the SMF and Common Execution Environment (CEE) pod names and the hosts on which they are deployed depending on the labels that you assign. For information on how to assign the labels, see Associating Pods to the Nodes.

| Pod Name                    | Description                                                                                                    | Host Name |
|-----------------------------|----------------------------------------------------------------------------------------------------|-----------|
| api-smf-ops-center          | Functions as the <i>confD</i> API pod for the SMF Ops Center.                                                                                     | OAM       |
| base-entitlement-smf        | Supports Smart Licensing feature.                                                                                                    | OAM       |
| cache-pod                   | Operates as the pod to cache any<br>sort of system information that will<br>be used by other pods as applicable.                                  | Protocol  |
| cdl-ep-session-c1           | Provides an interface to the CDL.                                                                                                    | Session   |
| cdl-index-session-c1        | Preserves the mapping of keys to the session pods.                                                                                                | Session   |
| cdl-slot-session-c1         | Operates as the CDL Session pod to store the session data.                                                                                        | Session   |
| documentation               | Contains the documentation.                                                                                                    | OAM       |
| etcd-smf-etcd-cluster       | Hosts the etcd for the SMF<br>application to store information<br>such as pod instances, leader<br>information, NF-UUID, endpoints,<br>and so on. | OAM       |
| grafana-dashboard-app-infra | Contains the default dashboard of app-infra metrics in Grafana.                                                                                   | OAM       |
| grafana-dashboard-cdl       | Contains the default dashboard of CDL metrics in Grafana.                                                                                         | OAM       |
| grafana-dashboard-smf       | Contains the default dashboard of SMF-service metrics in Grafana.                                                                                 | OAM       |
| gtpc-ep-n0                  | Operates as GTPC endpoint of Protocol SMF.                                                                                                    |           |
| kafka                       | Hosts the Kafka details for the CDL replication.                                                                                                  | Protocol  |
| li-ep-n0                    | Operates as Lawful Intercept<br>endpoint of SMF.                                                                                                  | Protocol  |

#### Table 3: SMF Pods

| Pod Name                   | Description                                                                                                    | Host Name |
|----------------------------|----------------------------------------------------------------------------------------------------|-----------|
| oam-pod                    | Operates as the pod to facilitate<br>Ops Center actions like show<br>commands, configuration<br>commands, monitor protocol<br>monitor subscriber, and so on.                                                           | OAM       |
| ops-center-smf-ops-center  | Acts as the SMF Ops Center.                                                                                                    | OAM       |
| smart-agent-smf-ops-center | Operates as the utility pod for the SMF Ops Center.                                                                                                    | OAM       |
| smf-nodemgr-n0             | Performs node level interactions<br>such as N4 link establishment,<br>management (heart-beat), and so<br>on. Also, generates unique<br>identifiers such as UE IP address,<br>SEID, CHF-ID, Resource URI, and<br>so on. |           |
| smf-protocol-n0            | Operates as encoder and decoder<br>of application protocols (PFCP,<br>GTP, RADIUS, and so on) whose<br>underlying transport protocol is<br>UDP.                                                                        | Protocol  |
| smf-radius-dns-n0          | Operates as RADIUS and DNS endpoint of SMF.                                                                                                    | Protocol  |
| smf-rest-ep-n0             | Operates as REST endpoint of SMF for HTTP2 communication.                                                                                                    | Protocol  |
| smf-service-n0             | Contains main business logic of SMF.                                                                                                    | Service   |
| smf-udp-proxy              | Operates as proxy for all UDP<br>messages. Owns UDP client and<br>server functionalities.Protocol                                                                                                    |           |
| swift-smf-ops-center       | Operates as the utility pod for the SMF Ops Center.                                                                                                    | OAM       |
| zookeeper                  | Assists Kafka for topology management.                                                                                                    | OAM       |

#### Table 4: CEE Pods

| Pod Name     | Description                                                                                      | Host Name |
|--------------|--------------------------------------------------------------------------------------------------|-----------|
| alert-logger | Stores the history of active and resolved alerts.                                                | OAM       |
| alertmanager | Duplicates alerts and sends out<br>resolution of alerts when they are<br>resolved in Prometheus. | OAM       |

| Pod Name                         | Description                                                                                                    | Host Name                        |
|----------------------------------|----------------------------------------------------------------------------------------------------|----------------------------------|
| api-cee-global-ops-center        | Functions as the confD API pod for OAM the CEE Ops Center.                                                                            |                                  |
| bulk-stats                       | Assists to retrieve bulkstats saved OAM by Prometheus containers.                                                                     |                                  |
| cee-global-product-documentation | Contains the product<br>documentation (API, CLI, and so<br>on).                                                                       | OAM                              |
| core-retriever                   | Assists in retrieving the core dumps.                                                                                                 | All the nodes except ETCD nodes. |
| documentation                    | Contains the documentation (metrics and usage).                                                                                       | OAM                              |
| grafana-dashboard-metrics        | Assists in collating Grafana metrics on the dashboard.                                                                                | OAM                              |
| grafana                          | Contains the Grafana metrics for CEE.                                                                                                 | OAM                              |
| kube-state-metrics               | Assists in generating metrics about<br>the state of Kubernetes objects:<br>node status, node capacity (CPU<br>and memory), and so on. | OAM                              |
| logs-retriever                   | Assists in retrieving Kernel,<br>Kubelet, and Container level logs<br>through output to JournalD driver.                              | All the nodes except ETCD nodes. |
| node-exporter                    | Exports the node metrics.                                                                                                    | All the nodes.                   |
| ops-center-cee-global-ops-center | Provides NETCONF and CLI interface to the application.                                                                                | OAM                              |
| path-provisioner                 | Provisions the local storage volume.                                                                                                  | All the nodes except ETCD nodes. |
| pgpool                           | <i>Pgpool</i> is a middleware that works<br>between <i>PostgreSQL</i> servers and a<br><i>PostgreSQL</i> database.                    | OAM                              |
| postgres                         | Storage of alerts and Grafana dashboards.                                                                                             | OAM                              |
| prometheus-hi-res                | Stores all metrics and generates alerts by alerting rules.                                                                            | OAM                              |
| prometheus-rules                 | Contains the default alerting rules and recording rules for Prometheus.                                                               | OAM                              |
| prometheus-scrapeconfigs-synch   | Synchronizes the Prometheus scrape configuration.                                                                                     | OAM                              |
| pv-manager                       | Provisions the local storage volume.                                                                                                  | OAM                              |

| Pod Name                          | Description                                               | Host Name                        |
|-----------------------------------|-----------------------------------------------------------|----------------------------------|
| pv-provisioner                    | Provisions the local storage volume.                      | OAM                              |
| show-tac-manager                  | Assists in creating and deleting debug package.           | OAM                              |
| smart-agent-cee-global-ops-center | Operates as the utility pod for the CEE Ops Center.       | OAM                              |
| snmp-trapper                      | Sends the SNMP traps based on triggered alerts.           | OAM                              |
| swift-cee-global-ops-center       | Operates as the utility pod for the CEE Ops Center        | OAM                              |
| thanos-query-hi-res               | Implements the Thanos query for Prometheus HA.            | OAM                              |
| fluentbit                         | Assists in log forwarding to the external logs collector. | All the nodes except ETCD nodes. |

### Services

The SMF configuration is composed of several microservices that run on a set of discrete pods. Microservices are deployed during the SMF deployment. SMF uses these services to enable communication between the pods. When interacting with another pod, the service identifies the pod's IP address to initiate the transaction and acts as an endpoint for the pod.

The following table describes the SMF services and the pod on which they run.

#### Table 5: SMF Services and Pods

| Service Name              | Pod Name                                                                        | Description                                                                                                   |
|---------------------------|---------------------------------------------------------------------------------|----------------------------------------------------------------------------------------------------|
| base-entitlement-smf      | base-entitlement-smf                                                            | Supports Smart Licensing feature.                                                                             |
| datastore-ep-session      | cdl-ep-session-c1                                                               | Responsible for the CDL session.                                                                              |
| datastore-notification-ep | smf-rest-ep                                                                     | Responsible for sending the notifications from the CDL to the <i>smf-service</i> through <i>smf-rest-ep</i> . |
| datastore-tls-ep-session  | cdl-ep-session-c1                                                               | Responsible for the secure CDL connection.                                                                    |
| documentation             | documentation                                                                   | Responsible for the SMF documents.                                                                            |
| etcd                      | etcd-smf-etcd-cluster-0,<br>etcd-smf-etcd-cluster-1,<br>etcd-smf-etcd-cluster-2 | Responsible for pod discovery within the namespace.                                                           |
| etcd-smf-etcd-cluster-0   | etcd-smf-etcd-cluster-0                                                         | Responsible for synchronization of data among the <i>etcd</i> cluster.                                        |

| Service Name                         | Pod Name                    | Description                                                                                 |
|--------------------------------------|-----------------------------|---------------------------------------------------------------------------------------------|
| etcd-smf-etcd-cluster-1              | etcd-smf-etcd-cluster-1     | Responsible for synchronization of data among the <i>etcd</i> cluster.                      |
| etcd-smf-etcd-cluster-2              | etcd-smf-etcd-cluster-2     | Responsible for synchronization of data among the <i>etcd</i> cluster.                      |
| grafana-dashboard-app-infra          | grafana-dashboard-app-infra | Responsible for the default<br>dashboard of app-infra metrics in<br>Grafana.                |
| grafana-dashboard-cdl                | grafana-dashboard-cdl       | Responsible for the default<br>dashboard of CDL metrics in<br>Grafana.                      |
| grafana-dashboard-smf                | grafana-dashboard-smf       | Responsible for the default<br>dashboard of SMF-service metrics<br>in Grafana.              |
| gtpc-ep                              | gtpc-ep-n0                  | Responsible for inter-pod communication with GTP-C pod.                                     |
| helm-api-smf-ops-center              | api-smf-ops-center          | Manages the Ops Center API.                                                                 |
| kafka                                | kafka                       | Processes the Kafka messages.                                                               |
| li-ep                                | li-ep-n0                    | Responsible for lawful-intercept interactions.                                              |
| local-ldap-proxy-smf-ops-center      | ops-center-smf-ops-center   | Responsible for leveraging Ops<br>Center credentials by other<br>applications like Grafana. |
| oam-pod                              | oam-pod                     | Responsible to facilitate Exec commands on the Ops Center.                                  |
| ops-center-smf-ops-center            | ops-center-smf-ops-center   | Manages the SMF Ops Center.                                                                 |
| ops-center-smf-ops-center-expose-cli | ops-center-smf-ops-center   | To access SMF Ops Center with external IP address.                                          |
| smart-agent-smf-ops-center           | smart-agent-smf-ops-center  | Responsible for the SMF Ops<br>Center API.                                                  |
| smf-sbi-service                      | smf-rest-ep                 | Responsible for routing incoming<br>HTTP2 messages to REST-EP<br>pods.                      |
| smf-n10-service                      | smf-rest-ep                 | Responsible for routing incoming N10 messages to REST-EP pods.                              |
| smf-n11-service                      | smf-rest-ep                 | Responsible for routing incoming N11 messages to REST-EP pods.                              |
| smf-n40-service                      | smf-rest-ep                 | Responsible for routing incoming N40 messages to REST-EP pods.                              |
| smf-n7-service                       | smf-rest-ep                 | Responsible for routing incoming N7 messages to REST-EP pods.                               |

| Service Name         | Pod Name       | Description                                                           |
|----------------------|----------------|-----------------------------------------------------------------------|
| smf-nrf-service      | smf-rest-ep    | Responsible for routing incoming<br>NRF messages to REST-EP pod.      |
| smf-nodemgr          | smf-nodemgr    | Responsible for inter-pod communication with <i>smf-nodemgr</i> pod.  |
| smf-protocol         | smf-protocol   | Responsible for inter-pod<br>communication with smf-protocol<br>pod   |
| smf-radius-dns       | smf-radius-dns | Responsible for inter-pod<br>communication with smf-radius-dns<br>pod |
| smf-rest-ep          | smf-rest-ep    | Responsible for inter-pod<br>communication with smf-rest-ep<br>pod    |
| smf-service          | smf-service    | Responsible for inter-pod<br>communication with smf-service<br>pod    |
| swift-smf-ops-center | swift          | Operates as the utility pod for the<br>SMF Ops Center                 |
| zookeeper            | zookeeper      | Assists Kafka for topology<br>management                              |
| zookeeper-service    | zookeeper      | Assists Kafka for topology management                                 |

## **Associating Pods to the Nodes**

This section describes how to associate a pod to the node based on their labels.

After you have configured a cluster, you can associate pods to the nodes through labels. This association enables the pods to get deployed on the appropriate node based on the key-value pair.

Labels are required for the pods to identify the nodes where they must get deployed and to run the services. For example, when you configure the protocol-layer label with the required key-value pair, the pods are deployed on the nodes that match the key-value pair.

1. To associate pods to the nodes through the labels, use the following configuration:

```
configure
label
cdl-layer
key key_value
value value
oam-layer
key key_value
value
value
value
value
```

```
protocol-layer
  key key_value
  value value
service-layer
  key key_value
  value value
  end
```

#### NOTES:

- If you opt not to configure the labels, then SMF assumes the labels with the default key-value pair.
  - label { cdl-layer { key key\_value | value value }: Configures the key value pair for CDL.
  - oam-layer { key key\_value | value value }: Configures the key value pair for OAM layer.
  - protocol-layer { key key\_value | value value }: Configures the key value pair for protocol layer.
  - service-layer { key key\_value | value value }: Configures the key value pair for the service layer.

## Viewing the Pod Details and Status

If the service requires additional pods, SMF creates and deploys the pods. You can view the list of pods that are participating in your deployment through the SMF Ops Center.

You can run the kubectl command from the master node to manage the Kubernetes resources.

1. To view the comprehensive pod details, use the following command.

kubectl get pods -n smf pod\_name -o yaml

The pod details are available in YAML format. The output of this command results in the following information:

- The IP address of the host where the pod is deployed.
- The service and application that is running on the pod.
- The ID and name of the container within the pod.
- The IP address of the pod.
- The current state and phase in which the pod is.
- The start time from which pod is in the current state.

Use the following command to view the summary of the pod details.

kp get pods -n smf\_namespace -o wide

### States

Understanding the pod's state lets you determine the current health and prevent the potential risks. The following table describes the pod's states.

#### Table 6: Pod States

| State     | Description                                                                                                    |
|-----------|----------------------------------------------------------------------------------------------------|
| Running   | The pod is healthy and deployed on a node.<br>It contains one or more containers.                                                                                                    |
| Pending   | The application is in the process of creating the container images for the pod.                                                                                                    |
| Succeeded | Indicates that all the containers in the pod are successfully terminated. These pods cannot be restarted.                                                                                |
| Failed    | One ore more containers in the pod have failed the termination process. The failure occurred as the container either exited with non zero status or the system terminated the container. |
| Unknown   | The state of the pod could not be determined.<br>Typically, this could be observed because the node<br>where the pod resides was not reachable.                                          |